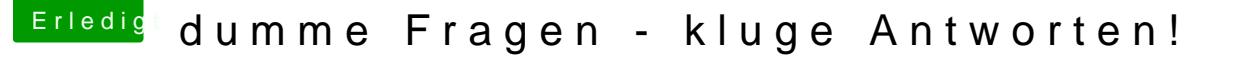

Beitrag von Fidefux vom 5. Juli 2018, 21:32

## [Zitat von der](https://www.hackintosh-forum.de/index.php/Thread/38019-dumme-Fragen-kluge-Antworten/?postID=426327#post426327) Andy

Kann ich Safari iwie einen Code einfügen oder iwas basteln, das wenn ich er automatisch wie bei anderen Browsern auch den Verlauf usw löscht?

Du kannst unter Menü Safari > Einstellungen > Safari öffnen mit > Neu einschalten. Dann startet Safari automatisch im privaten Modus. Pass immer noch automatisch eingetragen werden.

## [Zitat von der](https://www.hackintosh-forum.de/index.php/Thread/38019-dumme-Fragen-kluge-Antworten/?postID=426327#post426327) Andy

Btw. schliessen..... kann man irgendwo einstellen das Programme "s nicht teilweise geöffnet im Dock bleiben wenn man auf das rote "X" drückt?

Das lässt sich soweit ich weiß nicht umstellen rot heißt einfach Fenster beenden . Schnell beenden funktioniert gut mit der Tastenkombination Befel